## Adobe Acrobat 8 HOW-TOs

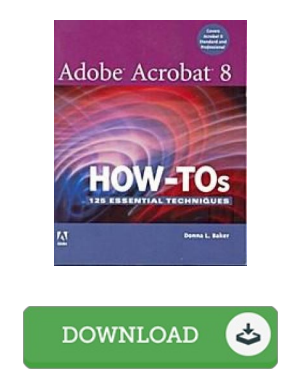

## Book Review

An exceptional book and also the font utilized was intriguing to read. This is for all who statte there was not a worth reading. It is extremely difficult to leave it before concluding, once you begin to read the book. (Prof. Tyson Hilpert)

A DOBE ACROBAT 8 HOW -TOS - To read Adobe Acrobat 8 HOW -TOs PDF, remember to follow the hyperlink below and download the file or get access to other information that are highly relevant to Adobe Acrobat 8 HOW-TOs ebook.

## » [Download](http://www.bookdirs.com/adobe-acrobat-8-how-tos.html) Adobe Acrobat 8 HOW -TOs PDF «

Our web service was introduced having a wish to function as a total on the internet computerized library that provides usage of great number of PDF e-book assortment. You may find many kinds of e-guide and also other literatures from our documents database. Specific well-liked issues that distribute on our catalog are trending books, answer key, examination test question and solution, information example, practice guide, quiz test, user guidebook, user guide, support instruction, fix guide, and so on.

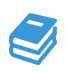

All e-book packages come as-is, and all rights stay using the writers. We have e-books for each topic designed for download. We also provide a great collection of pdfs for individuals faculty books, such as academic colleges textbooks, children books which may support your youngster for a degree or during college classes. Feel free to register to get use of one of many largest choice of free e books. Join [now!](http://www.bookdirs.com/adobe-acrobat-8-how-tos.html)

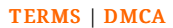